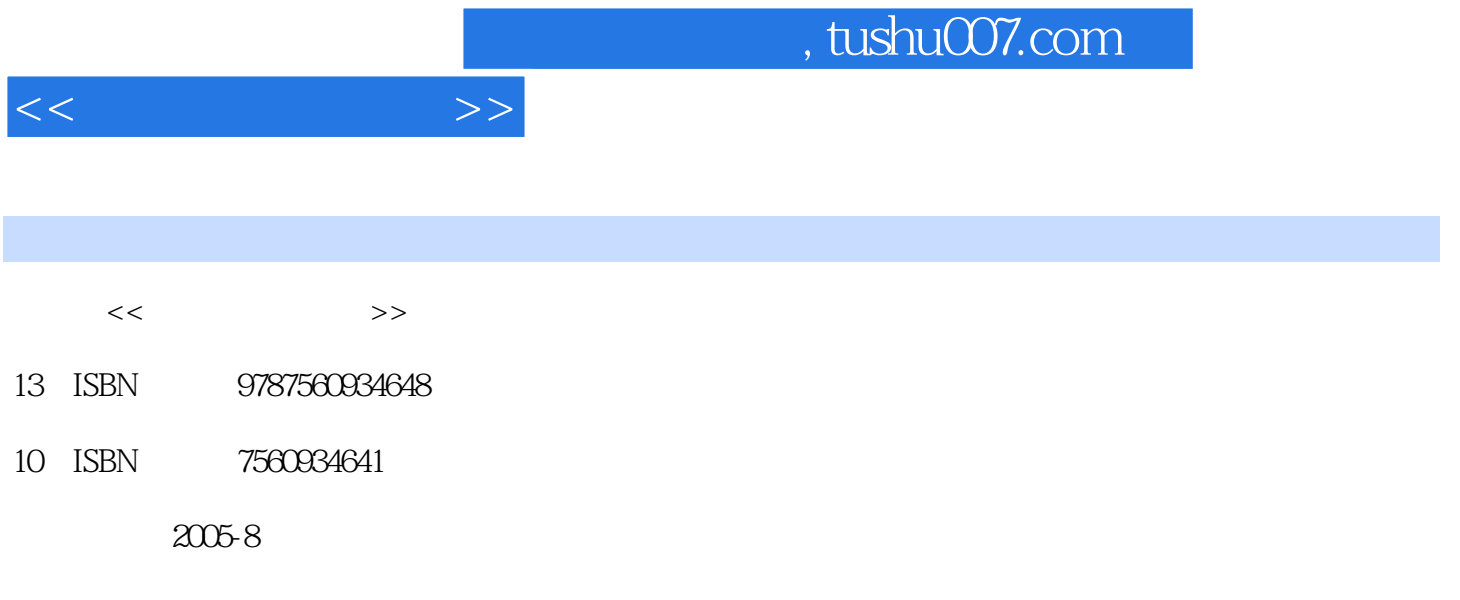

页数:275

PDF

更多资源请访问:http://www.tushu007.com

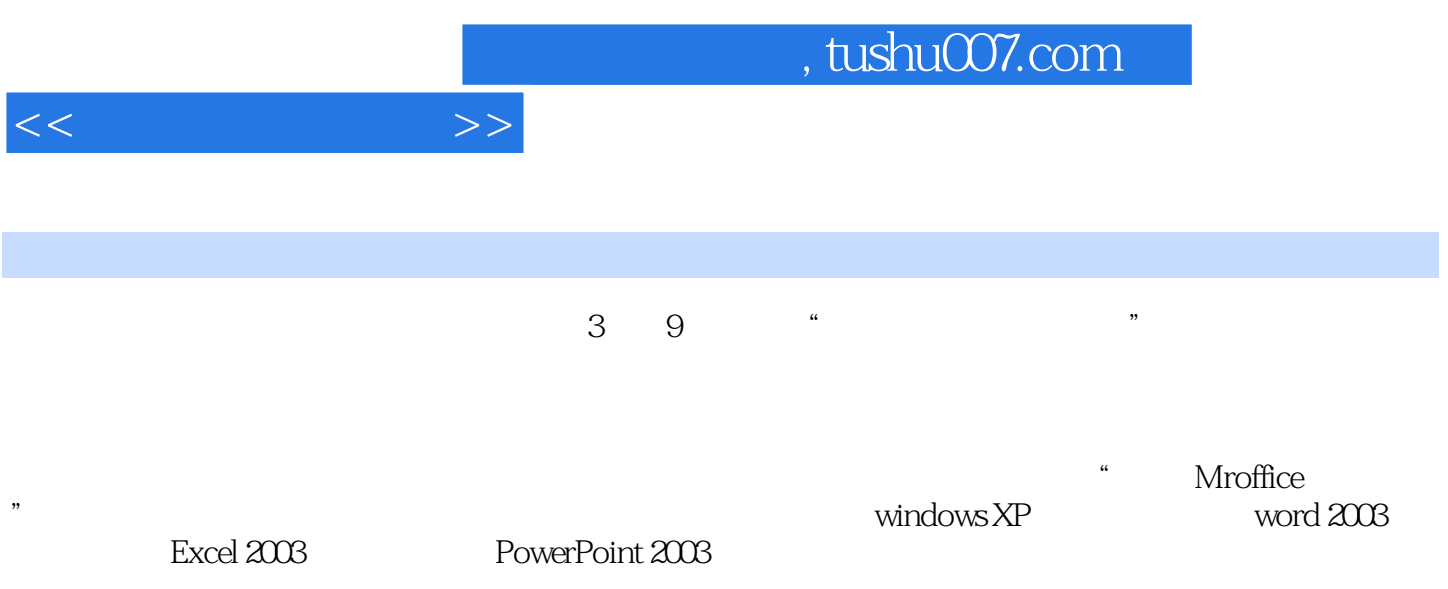

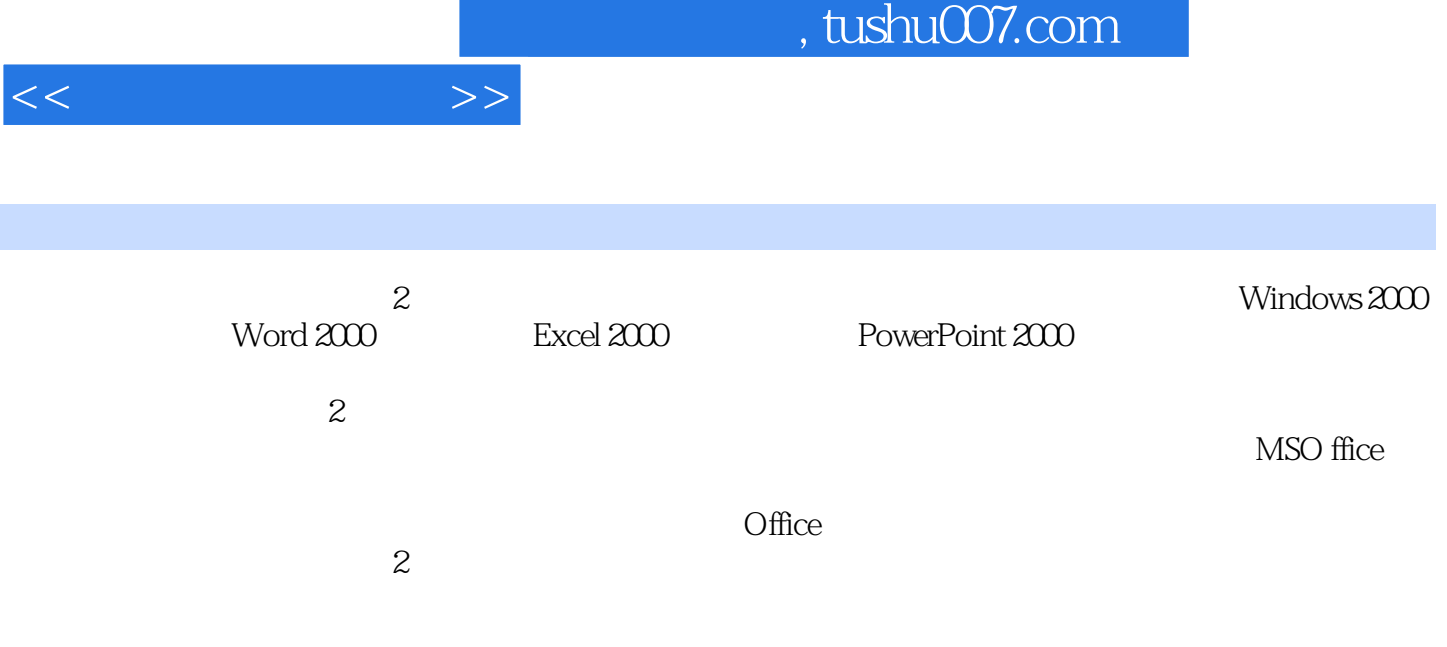

 $1 \quad 1.1 \quad 1.1.1 \quad 1.1.2 \quad 1.1.3 \quad 1.1.4$  $1.2$  1.2.1  $1.2.1$   $1.2.2$  1.3  $1.31$  1.32 ASCII  $1.33$  1.4 1.4 1  $1.42$  1.4.3  $1.5$   $1.51$   $1.52$  $1.53$   $1.54$   $2$   $21$   $22$  $23$   $231$   $232$   $233$   $234$  $235$   $236$   $237$   $Z$  3 Windows XP  $31$  Windows XP  $31.1$  Windows XP  $31.2$  Windows XP 3.1.3 Windows XP 3.2 Windows XP 3.2.1 Windows XP 3.2.2 3.2.3 Windows XP 3.24 Windows XP 3.2.5 and 3.2.4 Windows XP 3.2.6 3.2.7 3.2.8 Sample 3.2.8 Windows XP 3.3 Windows XP 3.3.1 Windows XP资源管理器窗口3.3.2 管理文件和文件夹3.3.3 Windows XP的磁盘管理3.3.4 Windows XP的快  $34$  Windows XP  $341$   $342$   $343$  $3.44$   $3.5$   $3.51$   $3.52$   $3.53$  "  $4$  Word 2003 4.1 Word 2003 4.1.1 Word 2003 4.1.2 Word 2003 4.2 Word 2003  $421$  Word  $2003$   $422$  Word  $203$   $423$  Word  $203$   $43$  $431$   $432$   $433$   $434$   $435$ 4.36 4.37 4.4 Word 2003 4.4.1 4.4.2 44.3 45 Word 2003 45.1 45.2 45.3 45.3  $4.5.4$   $4.6$   $4.61$   $4.62$   $4.63$   $4.64$ 5 Excel 2003 5.1 Excel 2003 5.1.1 Excel 2003 5.1.2 Excel 2003 5.1.3  $51.4$   $51.5$   $52$  Excel 2003  $5.2$  Excel 2003 5.2.2 5.2.3 5.2.4 5.2.5 5.3 5.3  $5.31$   $5.32$   $5.33$   $5.4$   $5.41$   $5.42$  $5.43$   $5.5$   $5.51$   $5.52$   $5.53$   $5.54$  $5.5$  5.6.5  $5.6$   $5.61$   $5.62$   $5.63$   $5.64$   $5.7$ 5.7.1 5.7.2 5.7.3 v 6 PowerPoint 2003 6.1 6.2  $621$  PowerPoint 2003 62.2 6.2.3 6.2.4 6.3 6.31 6.3.2 6.3.3 6.3.4 6.3.4 6.4 6.4.1 6.4.2 …… 7

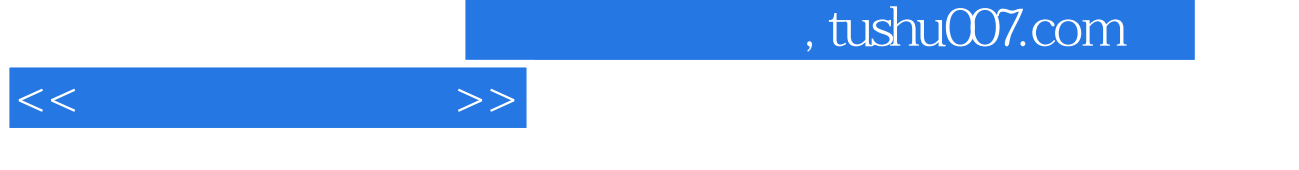

 $1.$ 

 $2$ 

 $3$ 

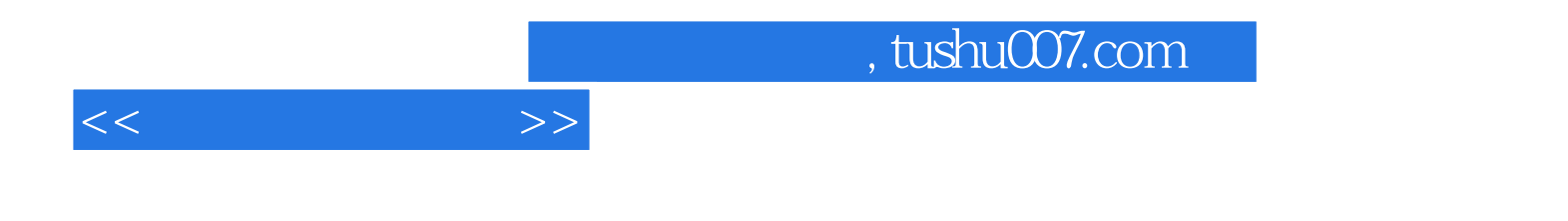

本站所提供下载的PDF图书仅提供预览和简介,请支持正版图书。

更多资源请访问:http://www.tushu007.com